**Die Basis für eine gute schriftliche Kommunikation im beruflichen Leben ist nach wie vor eine gelungene Korrespondenz. Doch, wie schreibt man wirkungsvolle Briefe und E-Mails, damit sie klar gestaltet und leicht verständlich sind? Welche Regeln gelten für Geschäftsbriefe DAAD und E-Mails?**

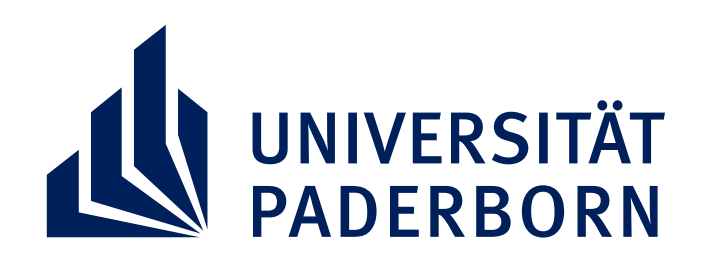

**ÜBERSICHT INTEGRA WASHOPS 2022** 

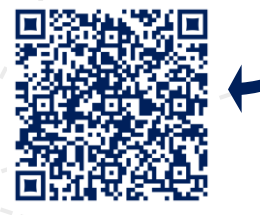

# **GESCHÄFTSMAILS UND -BRIEFE SCHREIBEN SPRACHKOMPETENZ DEUTSCH:**

**In diesem Workshop erfahren Sie, welche Formulierungen für schriftliche Kommunikation im Unternehmen zeitgemäß sind und wie Sie Geschäftsmails schreiben, damit sie professionell wirken. Durch die Beschäftigung mit praxisnahen Beispielen lernen Sie Geschäftskorrespondenz empfängerorientiert zu verfassen. Die eingesetzten Übungen liefern zudem viele praktische Tipps und Anregungen, die Ihnen helfen, Ihre Kenntnisse und Fähigkeiten im Schreiben von Geschäftsbriefen zu erweitern.**

# **MITTWOCH, 22. JUNI 2022**

## **DAAD-PROGRAMM INTEGRA STUDIUM UND BERUF FÜR STUDIERENDE MIT FLUCHTHINTERGRUND UND INTERNATIONALE STUDIERENDE**

### **RAUM: Q1.213 | 14:00 – 17:00 UHR**

Anmeldung bis zum 20. Juni per Anmeldeformular via Mail an: magdalena.can@upb.de

https://www.uni-paderborn.de/studium/internationale-studierende/fluechtlinge-willkommen/integra-studium-und-beruf

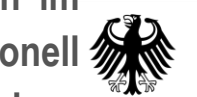

Bundesministerium für Bildung und Forschung

Deutscher Akademischer Austauschdienst

German Academic Exchange Service